### چگونه هاتاسپاتهای پیرامون خود را شناسایی کنیم؟

# **[بهترین اپلیکیشنهای وایفاییاب اندروید و iOS +](https://www.shabakeh-mag.com/mobile-tricks/iphone-tricks/4427/%D8%A8%D9%87%D8%AA%D8%B1%DB%8C%D9%86-%D8%A7%D9%BE%D9%84%DB%8C%DA%A9%DB%8C%D8%B4%D9%86%E2%80%8C%D9%87%D8%A7%DB%8C-%D9%88%D8%A7%DB%8C%E2%80%8C%D9%81%D8%A7%DB%8C%E2%80%8C%DB%8C%D8%A7%D8%A8-%D8%A7%D9%86%D8%AF%D8%B1%D9%88%DB%8C%D8%AF-%D9%88-ios-%D9%84%DB%8C%D9%86%DA%A9-%D8%AF%D8%A7%D9%86%D9%84%D9%88%D8%AF) [لینک دانلود](https://www.shabakeh-mag.com/mobile-tricks/iphone-tricks/4427/%D8%A8%D9%87%D8%AA%D8%B1%DB%8C%D9%86-%D8%A7%D9%BE%D9%84%DB%8C%DA%A9%DB%8C%D8%B4%D9%86%E2%80%8C%D9%87%D8%A7%DB%8C-%D9%88%D8%A7%DB%8C%E2%80%8C%D9%81%D8%A7%DB%8C%E2%80%8C%DB%8C%D8%A7%D8%A8-%D8%A7%D9%86%D8%AF%D8%B1%D9%88%DB%8C%D8%AF-%D9%88-ios-%D9%84%DB%8C%D9%86%DA%A9-%D8%AF%D8%A7%D9%86%D9%84%D9%88%D8%AF)**

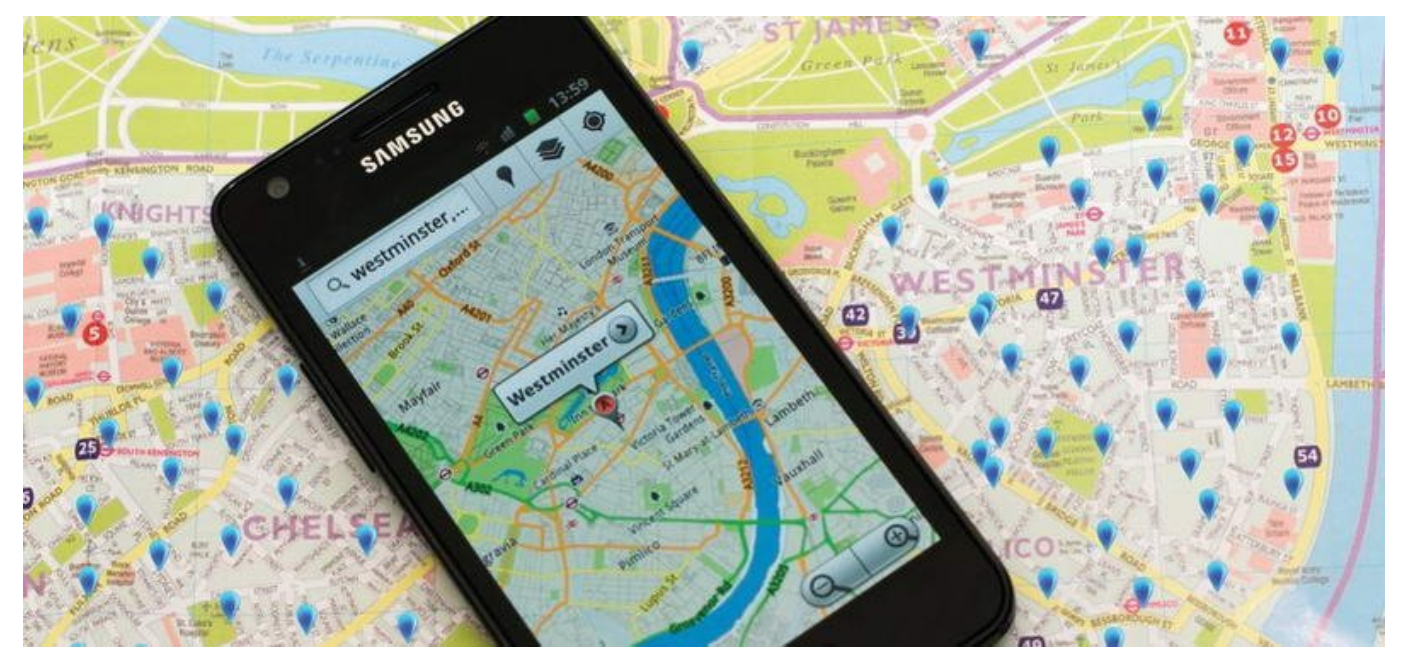

شما تا این این این این این این این اینترنت با اینترنت این اینترنت اینترنت اینترنت متصل شوید، فرقی نمیکند که این این مکان مکان این مکان باز باید وای باز مکان باز با در هر مکان باز وای شما با مکان موضوع شما با باید یک شما با וחה ההההההההה הה הה החים הה החרות היה ההההההה הה הההההה ההתחהה ההההה ההההה הה הההה הההה. הה ההה הה ظاهر مومن صوره می دروس و کردن می شبکه میرسد و این میتواند می شبکه ساده به نظر میرسد، اما این کار میتواند. اما عوض به جای این کار میتوانید به سادگی و به سادگی به سادگی وارد به سادگی وارد به سادگی به سادگی به سادگی به سادگ רות תחתת תחתתתת תחת החתחתת תחת תח תחתתתת חתת מחתה מהחת החת.

این مان اسپانهای اسپانهای مان اسپانهای مان به نسبت سالهای میتوانی گذشته روابط بیشتری بیشتری بیشتری بیشتری بیشت آنها روا در کتابخانهها موجودهانهها و از کتابخانها و خیلی از مراکز عمومی دیگر بها کنید. یک اپلیکیشن جستجوگر وایفای میتواند در مدت زمان جستجوگر وای میتواند و مدت زمان کوتاهی از هات از هات از هات از هات محلی محل محل محلوما محلول محلول محلی کند آنها در چه محلومات کند آنها در چه محلومات از شما قرار دارند، و آنها ا رایگان است یا نیاز به کلمه عبور یا حساب کاربری ویژه دارند. به طور پیش فرض یک اپلیکیشن جستجوگر های موجود موجود موجودهای موجوده در موجوده موجود در موجود موجود در محدوده میکند. از موجود میکند. اما شما موموموده گستردهای محدودهای محدوده گستردهای وای محلی به محلی را جستجو كنید.

**مطلب پیشنهادی**

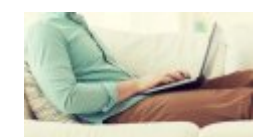

بان مان محافظت محافظت محافظ از دارای از دارای از دارای از دارای از دارای ا

### **[چگونه بفهمیم یکی از همسایهها به وایفای ما وصل شده است + راهحل](https://www.shabakeh-mag.com/network-tricks/internet-tricks/4195/%DA%86%DA%AF%D9%88%D9%86%D9%87-%D8%A8%D9%81%D9%87%D9%85%DB%8C%D9%85-%DB%8C%DA%A9%DB%8C-%D8%A7%D8%B2-%D9%87%D9%85%D8%B3%D8%A7%DB%8C%D9%87%E2%80%8C%D9%87%D8%A7-%D8%A8%D9%87-%D9%88%D8%A7%DB%8C%E2%80%8C%D9%81%D8%A7%DB%8C-%D9%85%D8%A7-%D9%88%D8%B5%D9%84-%D8%B4%D8%AF%D9%87-%D8%A7%D8%B3%D8%AA-%D8%B1%D8%A7%D9%87%E2%80%8C%D8%AD%D9%84)**

فرض کنید شما به یک شهر دیگر مسافرت کردهاید و میخواهید بدانید در این مکان جدید چه هات اسپاتهایی صفحه است. شما با با ساختی میتوانید با با میتوانید با با با جست میتوانید با با ساختی موجود در این اپلیکیشن مقصد کرده و سپس به سپس به شبکه و سپس باشید باشید. اپلیکیشنهای میتوانید دستوگر وای باشید. اپلیکیشنهای جستجوگر وایفای زیادی موجود من مو پانومون ماندروید و موجود موجود موجود وجود و آیفون وجود میکنیم میکنیم اپلیکیشنن از این میکنیم همان های میتواند به به میتواند به به شما برای این این این این کنده باشیم کنده باشیم. داشته باشیم.

# **اپلیکیشنهای جستجوگر وایفای مخصوص آیفون**

### **Avast Wi-Fi Finder**

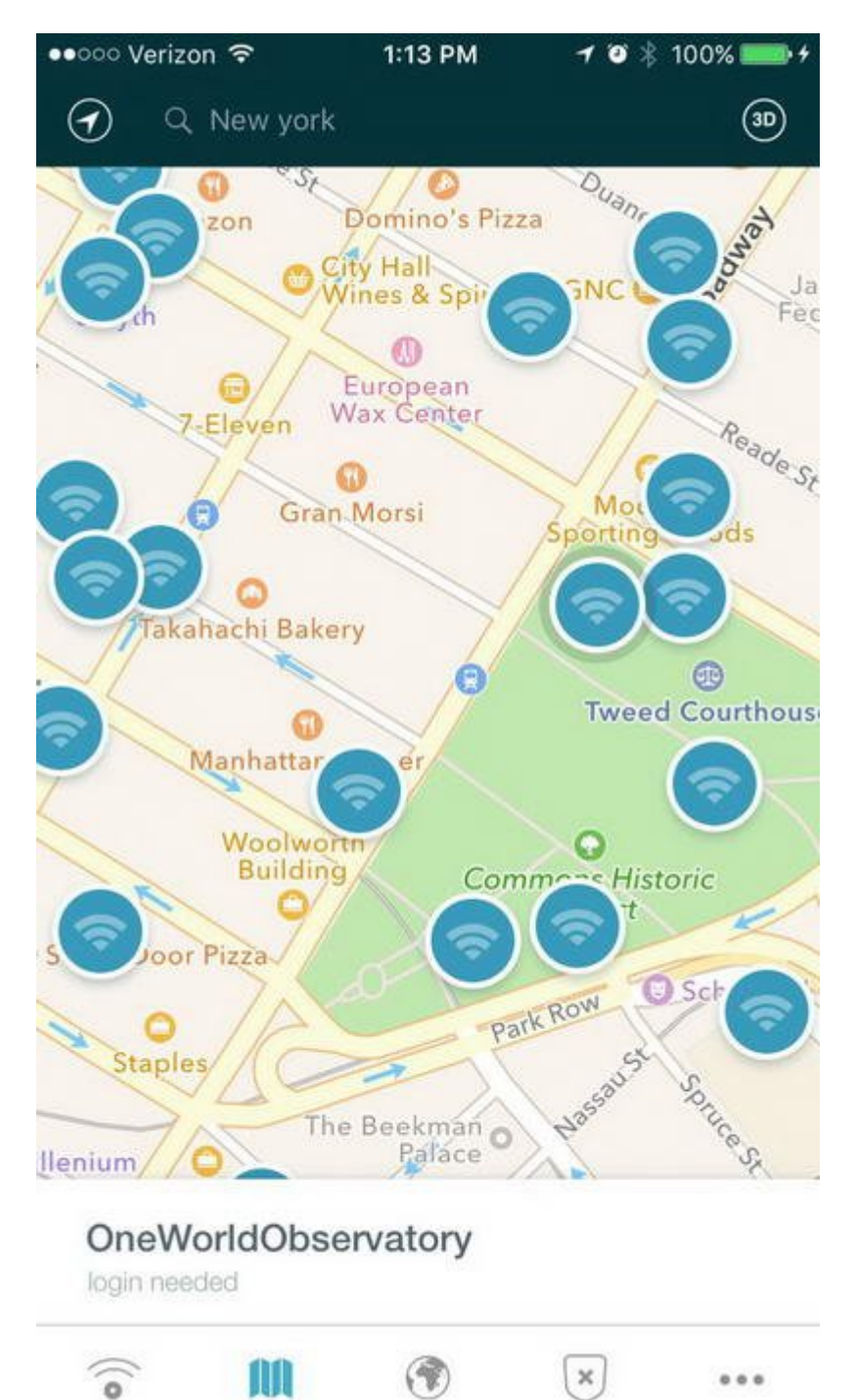

 $\Box$  2000 می محصول محصول گروه امنیتی است نقشهای محصول گروه امنیتی است نقشهای را در اختیار شما قرار میدهد که موجود ها موجودهای موج موجودهای موجود ها موجود و موجود در موجود متحده و مناطق دیگر به موجود. به صور پیش فرض این اپنی اپنیکیشن موقعیت مکانیکیشن مکانیکیشن مکانی مکانی مکانی مکانی مکانی مکانی مکانی شما می میتوانید با حرکت در امتداد این نقشه دیگر منطقه این نقشه این نقشه انتخاب کنید یا در مربوط به در مربوط به در آدرس مکان مورد نظر را تایپ کنید. بعد از این کار Avast فهرستی از تمام هات اسپاتهای موجود را به صما مامای میدهد. میده از آنها میدهد از آنها از آنها از آنها از آنها از از از آنها به آیا برای به آیا برای این اتصال نیاز به لاگین کردن دارد یا خیر.

# **Wi-Fi Map**

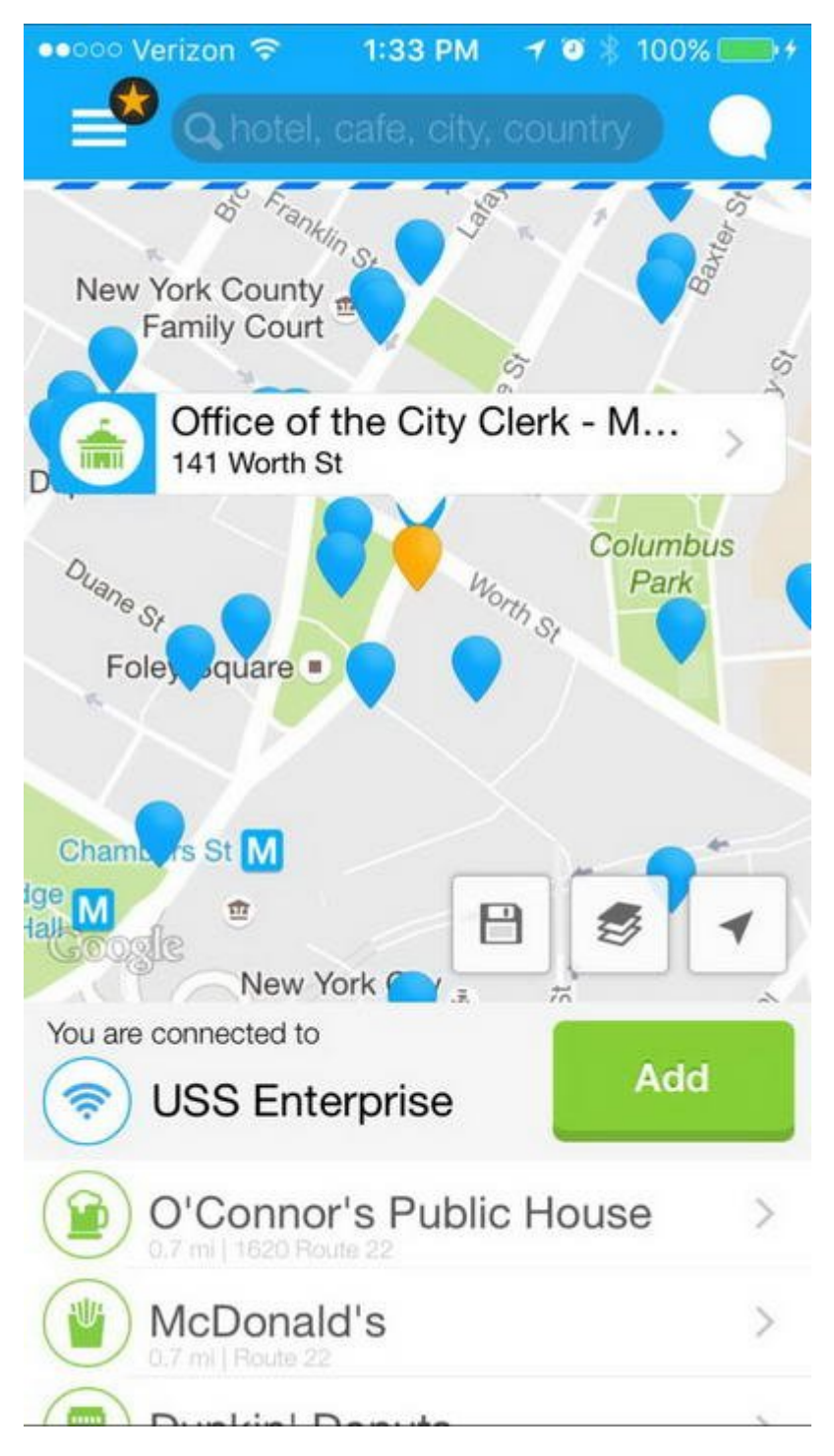

an and an analaga is an india and dan and the same abook and the same of  $\rm m_{\rm i}$  wi-Fi Map آنجا سفر میکنید را نمایش میدهد. تقه زدن روی نام یک هات اسپات جزئیات مربوط به آن را نمایش میدهد. دان است. اور مورد است و از اپلیکیشن است. امام اگر مقصد مورد نظر مقصد مورد نظر بیش از حد طولان حد از حد طولانی استفادهای از قابلیتهای از قابلیتهای این از قابلیتهای این از تهران این اپلیکیشن را تهیه کنید که دارد که از این ا مام به هر هر هات مربوط به هر هات اسپانی اسپانی اسپانی اسپانی اسپانی را در اختیار در اختیار در اختیار در اختیار

**اپلیکیشنهای جستجوگر وایفای مخصوص تلفنهای آندروید**

### **Avast Wi-Fi Finder**

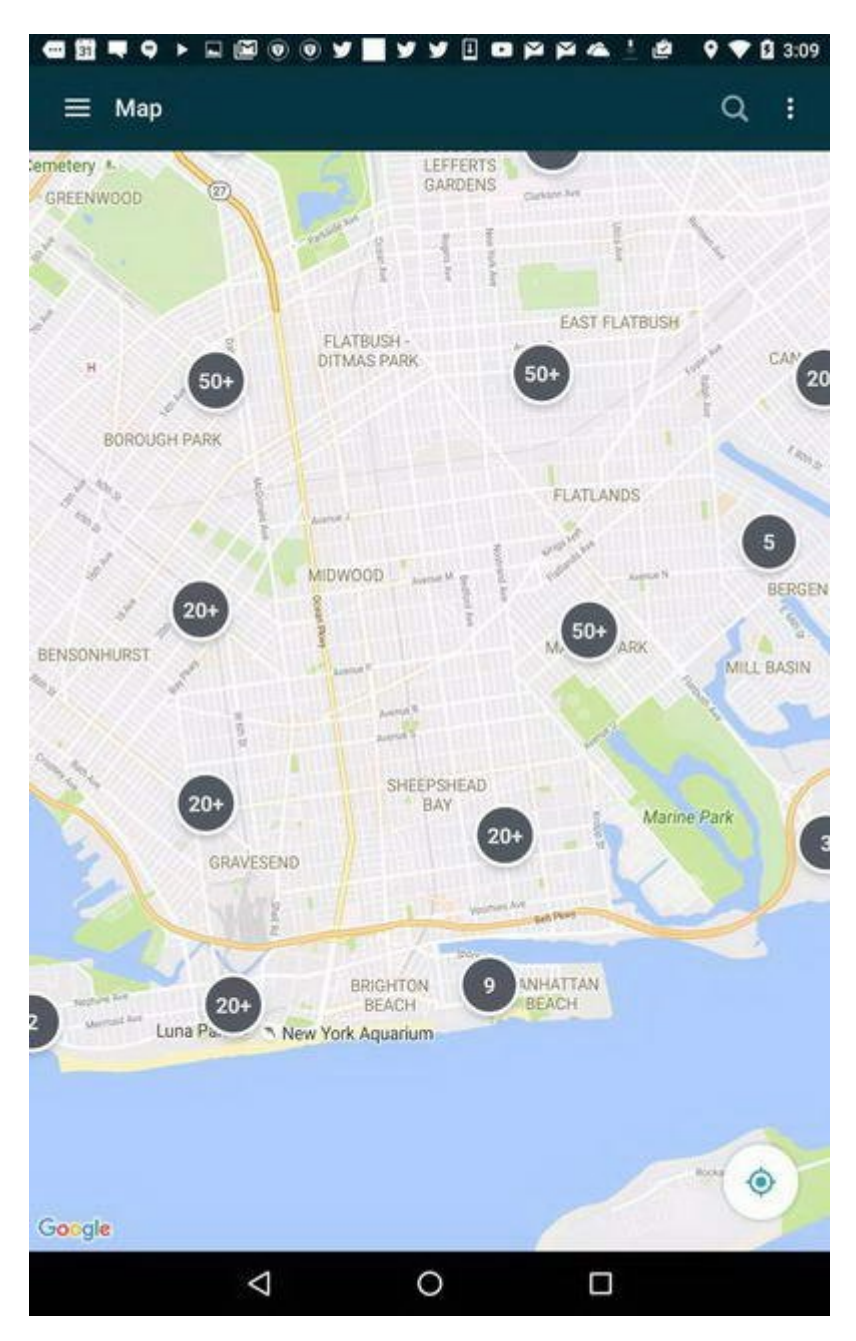

بله این اپلیکه برای این اپلیکیشن از پلتوره این مخصوص کاربران ارائه کرده است. است که کرده است. این ا نسخه آن ازدروید میکن اپلیکیشن نیز شبیه به نسخه آیفون کار میکند. شما میتوانید توسط آن به ازدروی هاتوسط آن به جس اسپاتهای محلول محلولهای به محلولهای به کامهای به کلمهای است و کدام کلمهای محلول محلولها کلمه کلمه عبور محافظت است. همه همچنین میتوانید توسط همچنین میتوانید و توسط موجود یا از طریق ابزار جستجوی تعبیه شده در آن سایر مناطق مورد مور مور مورد مورد مورد نیز بررسی میکند این مورد میکند و میکند و میکند که میکند که میکند که میکند که میکند بان نانانانانان نانانان نانانان نانان اسپاتانان اسپاتان بان این اینترنت نانانان این بانانان بانان بانان اسپانهای این به این این به این به این به این به این به این به این به این به این ب مربوط به آنها را نیز بدست آوريد.

## **Wi-Fi Finder**

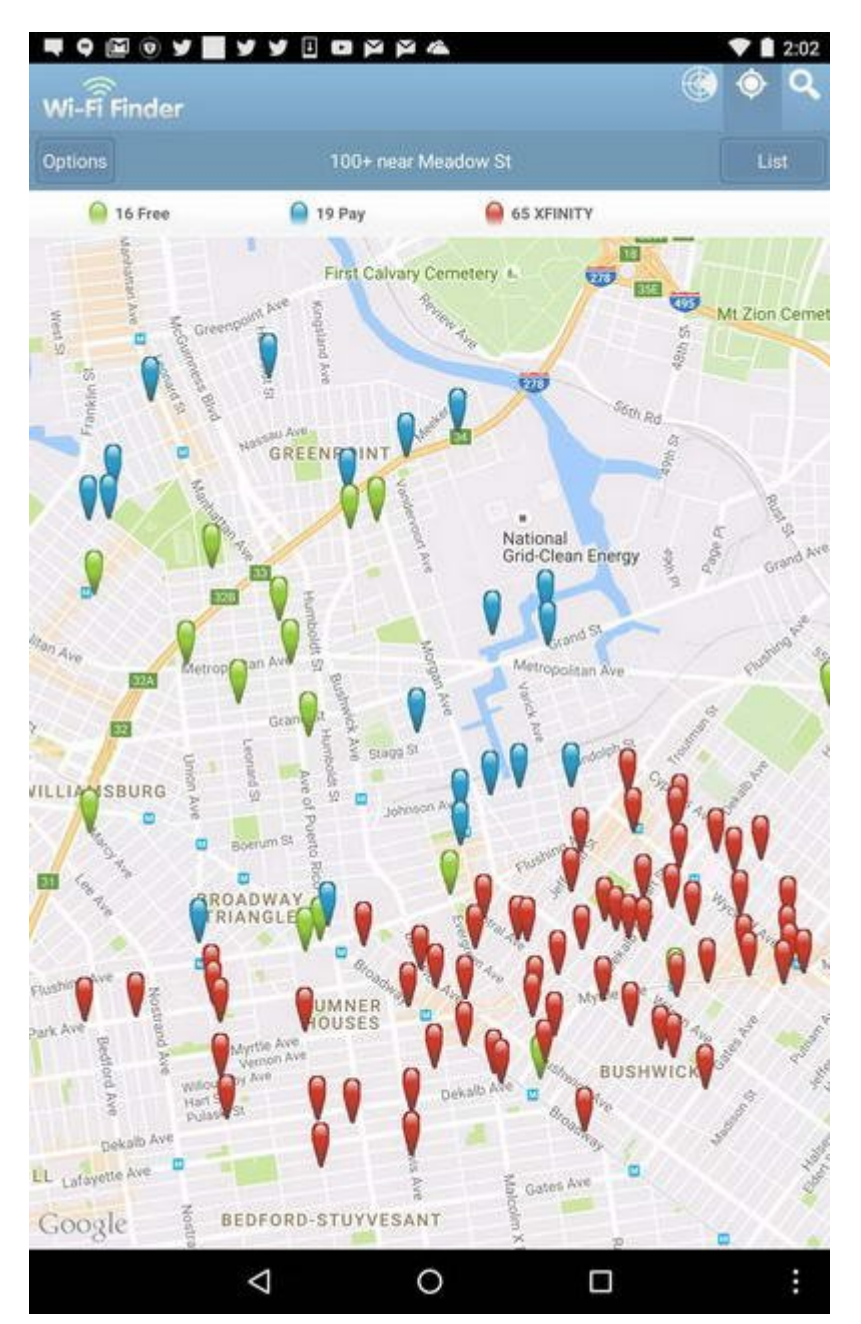

این اپلیکیشن به طور رایگان و توسط JiWire ارائه شده است. Finder Fi-Wi گزينههای متنوعی را در اختیار میدهد با میتوانید با میتوانید با میتوانید با اسکن محلول محل محل اسکن محل محل اسپاتهای اسپاتهای اسپاتهای شبکههای موروم را نیز پیدا کنید. با نیز پیدا کنیدا کنیدا کنیدا کنیدا کنیدا کنیدا کنیدا از نقشهای کنیدا یا ابزار موجود موج موجودود مکانهای مکانهای مکانهای مکانهای دیگری مکانهای مکانهای مکان دانلود. مکانهای مکانهای دانلود کردن یک بانک اطلاعاتی از مناطق اضافی دیگر نیز وجود دارد. با تقه زدن روی یک شبکه خصوصی شما میتوانید می از کلمه هستید های هاتوانی کلمه از کلمها هستید از کلمه از کلمه زدن مصل شوید. تقویم از کلمها های ها نیز ماه مکانی مکانی آن را به شما نمایش داده و اعلام میکند که امکان میکند که امکان دسترسی را به آن وجود دارد که یا خیر.

=========================

**شاید به این مطالب هم علاقهمند باشید:**

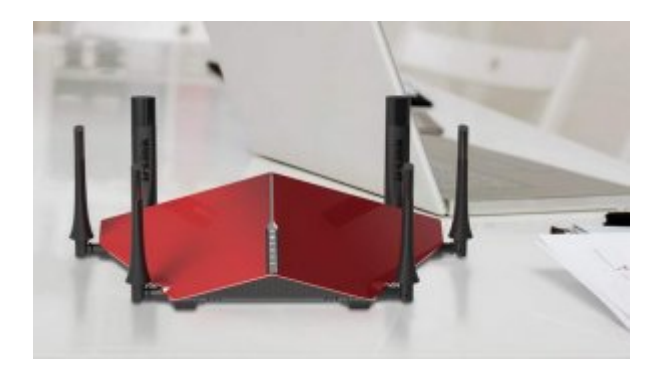

**[با این ۷ قابلیت روترها، وایفای بهتری بسازید!](https://www.shabakeh-mag.com/tricks/network-tricks/4467/%D8%A8%D8%A7-%D8%A7%DB%8C%D9%86-%DB%B7-%D9%82%D8%A7%D8%A8%D9%84%DB%8C%D8%AA-%D8%B1%D9%88%D8%AA%D8%B1%D9%87%D8%A7%D8%8C-%D9%88%D8%A7%DB%8C%E2%80%8C%D9%81%D8%A7%DB%8C-%D8%A8%D9%87%D8%AA%D8%B1%DB%8C-%D8%A8%D8%B3%D8%A7%D8%B2%DB%8C%D8%AF)**

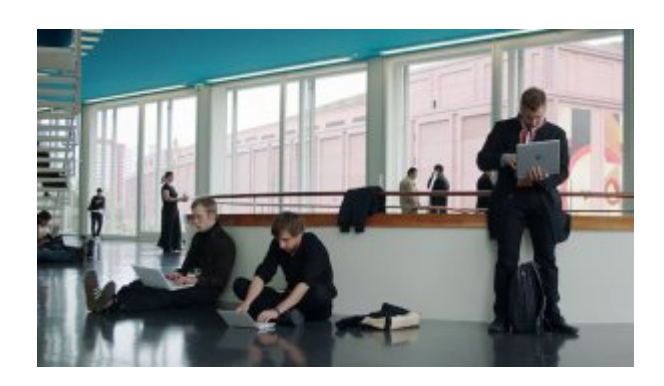

**[چگونه در مراکز عمومی وایفای سریعتری بگیریم؟](https://www.shabakeh-mag.com/network-tricks/internet-tricks/4491/%DA%86%DA%AF%D9%88%D9%86%D9%87-%D8%AF%D8%B1-%D9%85%D8%B1%D8%A7%DA%A9%D8%B2-%D8%B9%D9%85%D9%88%D9%85%DB%8C-%D9%88%D8%A7%DB%8C%E2%80%8C%D9%81%D8%A7%DB%8C-%D8%B3%D8%B1%DB%8C%D8%B9%E2%80%8C%D8%AA%D8%B1%DB%8C-%D8%A8%DA%AF%DB%8C%D8%B1%DB%8C%D9%85%D8%9F)**

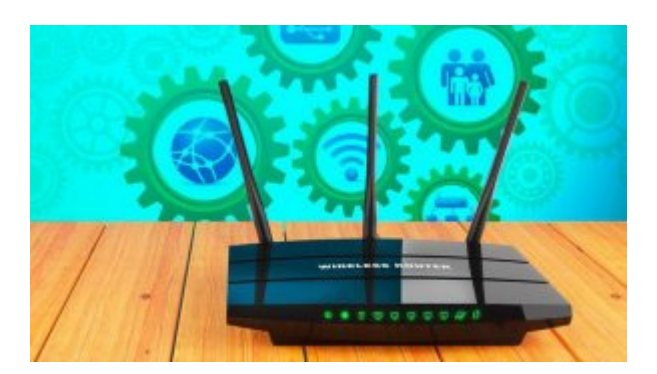

#### **[چگونه به تنظیمات روتر وایفای خود دسترسی پیدا کنیم؟](https://www.shabakeh-mag.com/tricks/network-tricks/4414/%DA%86%DA%AF%D9%88%D9%86%D9%87-%D8%A8%D9%87-%D8%AA%D9%86%D8%B8%DB%8C%D9%85%D8%A7%D8%AA-%D8%B1%D9%88%D8%AA%D8%B1-%D9%88%D8%A7%DB%8C%E2%80%8E%D9%81%D8%A7%DB%8C-%D8%AE%D9%88%D8%AF-%D8%AF%D8%B3%D8%AA%D8%B1%D8%B3%DB%8C-%D9%BE%DB%8C%D8%AF%D8%A7-%DA%A9%D9%86%DB%8C%D9%85%D8%9F)**

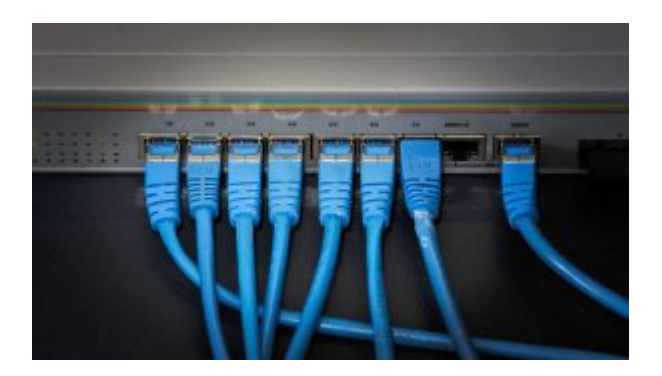

**[با این روترها سرعت وایفای سه برابر میشود + حل مشکل ترافیک](https://www.shabakeh-mag.com/news/world/4349)**

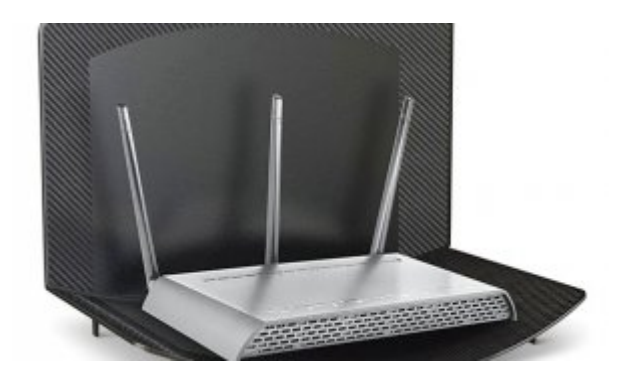

**[با این گجت قدرت وایفایتان را چند برابر کنید!](https://www.shabakeh-mag.com/networking-technology/4347)**

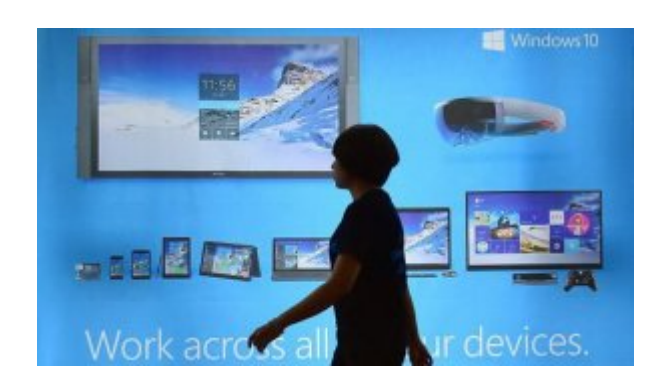

**[چرا در ویندوز ۱۰ به اینترنت وصل نمیشویم + راهحل](https://www.shabakeh-mag.com/computer-tricks/windows-10-tricks/4333/%DA%86%D8%B1%D8%A7-%D8%AF%D8%B1-%D9%88%DB%8C%D9%86%D8%AF%D9%88%D8%B2-%DB%B1%DB%B0-%D8%A8%D9%87-%D8%A7%DB%8C%D9%86%D8%AA%D8%B1%D9%86%D8%AA-%D9%88%D8%B5%D9%84-%D9%86%D9%85%DB%8C%E2%80%8C%D8%B4%D9%88%DB%8C%D9%85-%D8%B1%D8%A7%D9%87%E2%80%8C%D8%AD%D9%84)**

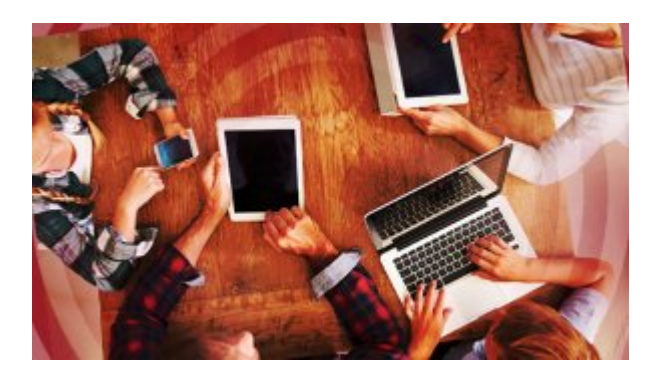

**[۱۰ ترفند طلایی تقویت شبکه وایفای خانگی](https://www.shabakeh-mag.com/network-tricks/internet-tricks/4318/%DB%B1%DB%B0-%D8%AA%D8%B1%D9%81%D9%86%D8%AF-%D8%B7%D9%84%D8%A7%DB%8C%DB%8C-%D8%AA%D9%82%D9%88%DB%8C%D8%AA-%D8%B4%D8%A8%DA%A9%D9%87-%D9%88%D8%A7%DB%8C%E2%80%8E%D9%81%D8%A7%DB%8C-%D8%AE%D8%A7%D9%86%DA%AF%DB%8C)**

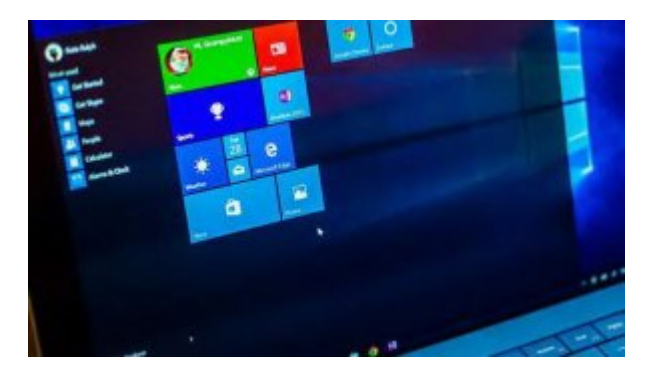

**[چگونه بفهمیم کامپیوترمان میتواند در شبکههای گیگابیتی کار کند؟](https://www.shabakeh-mag.com/tricks/network-tricks/4304/%DA%86%DA%AF%D9%88%D9%86%D9%87-%D8%A8%D9%81%D9%87%D9%85%DB%8C%D9%85-%DA%A9%D8%A7%D9%85%D9%BE%DB%8C%D9%88%D8%AA%D8%B1%D9%85%D8%A7%D9%86-%D9%85%DB%8C%E2%80%8C%D8%AA%D9%88%D8%A7%D9%86%D8%AF-%D8%AF%D8%B1-%D8%B4%D8%A8%DA%A9%D9%87%E2%80%8C%D9%87%D8%A7%DB%8C-%DA%AF%DB%8C%DA%AF%D8%A7%D8%A8%DB%8C%D8%AA%DB%8C-%DA%A9%D8%A7%D8%B1-%DA%A9%D9%86%D8%AF%D8%9F)**

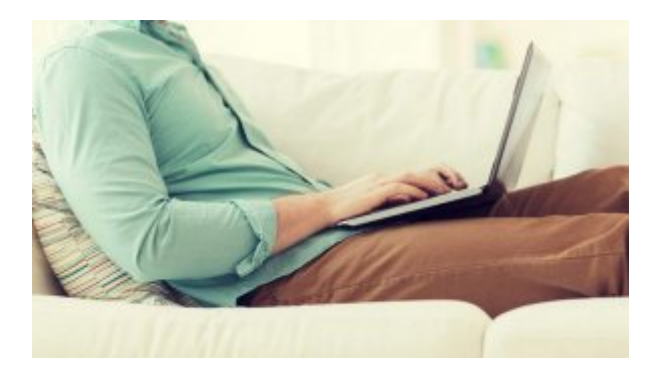

**[چگونه بفهمیم یکی از همسایهها به وایفای ما وصل شده است + راهحل](https://www.shabakeh-mag.com/network-tricks/internet-tricks/4195/%DA%86%DA%AF%D9%88%D9%86%D9%87-%D8%A8%D9%81%D9%87%D9%85%DB%8C%D9%85-%DB%8C%DA%A9%DB%8C-%D8%A7%D8%B2-%D9%87%D9%85%D8%B3%D8%A7%DB%8C%D9%87%E2%80%8C%D9%87%D8%A7-%D8%A8%D9%87-%D9%88%D8%A7%DB%8C%E2%80%8C%D9%81%D8%A7%DB%8C-%D9%85%D8%A7-%D9%88%D8%B5%D9%84-%D8%B4%D8%AF%D9%87-%D8%A7%D8%B3%D8%AA-%D8%B1%D8%A7%D9%87%E2%80%8C%D8%AD%D9%84)**

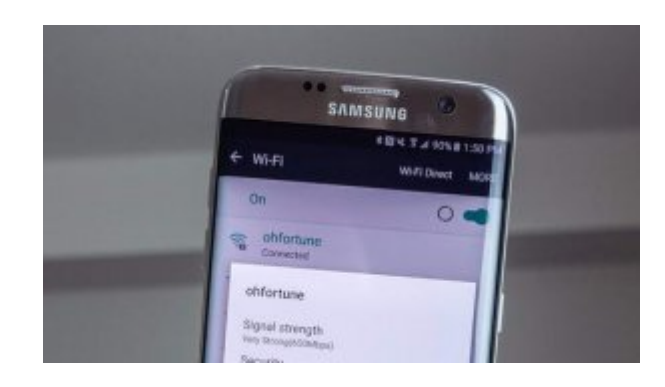

### **[چگونه مشکلات اتصال به وایفای گلکسی 7S را برطرف کنیم؟](https://www.shabakeh-mag.com/tricks/mobile-tricks/4161/%DA%86%DA%AF%D9%88%D9%86%D9%87-%D9%85%D8%B4%DA%A9%D9%84%D8%A7%D8%AA-%D8%A7%D8%AA%D8%B5%D8%A7%D9%84-%D8%A8%D9%87-%D9%88%D8%A7%DB%8C%E2%80%8E%D9%81%D8%A7%DB%8C-%DA%AF%D9%84%DA%A9%D8%B3%DB%8C-s7-%D8%B1%D8%A7-%D8%A8%D8%B1%D8%B7%D8%B1%D9%81-%DA%A9%D9%86%DB%8C%D9%85%D8%9F)**

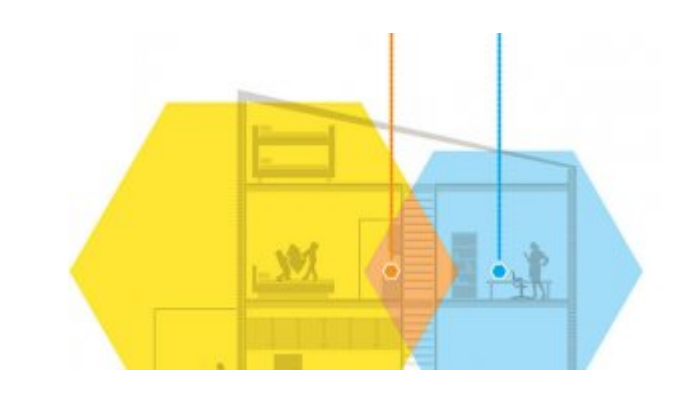

### **[چگونه با روتر دوم شبکه وایفای قویتری بسازیم؟](https://www.shabakeh-mag.com/tricks/network-tricks/4129/%DA%86%DA%AF%D9%88%D9%86%D9%87-%D8%A8%D8%A7-%D8%B1%D9%88%D8%AA%D8%B1-%D8%AF%D9%88%D9%85-%D8%B4%D8%A8%DA%A9%D9%87-%D9%88%D8%A7%DB%8C%E2%80%8C%D9%81%D8%A7%DB%8C-%D9%82%D9%88%DB%8C%E2%80%8C%D8%AA%D8%B1%DB%8C-%D8%A8%D8%B3%D8%A7%D8%B2%DB%8C%D9%85%D8%9F)**

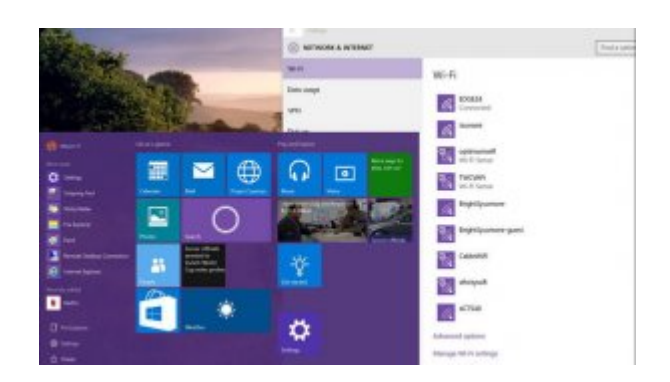

**[راهنمای کاربردی مدیریت شبکههای بیسیم در ویندوز ۱۰](https://www.shabakeh-mag.com/computer-tricks/windows-10-tricks/4128/%D8%B1%D8%A7%D9%87%D9%86%D9%85%D8%A7%DB%8C-%DA%A9%D8%A7%D8%B1%D8%A8%D8%B1%D8%AF%DB%8C-%D9%85%D8%AF%DB%8C%D8%B1%DB%8C%D8%AA-%D8%B4%D8%A8%DA%A9%D9%87%E2%80%8E%D9%87%D8%A7%DB%8C-%D8%A8%DB%8C%E2%80%8E%D8%B3%DB%8C%D9%85-%D8%AF%D8%B1-%D9%88%DB%8C%D9%86%D8%AF%D9%88%D8%B2-%DB%B1%DB%B0)**

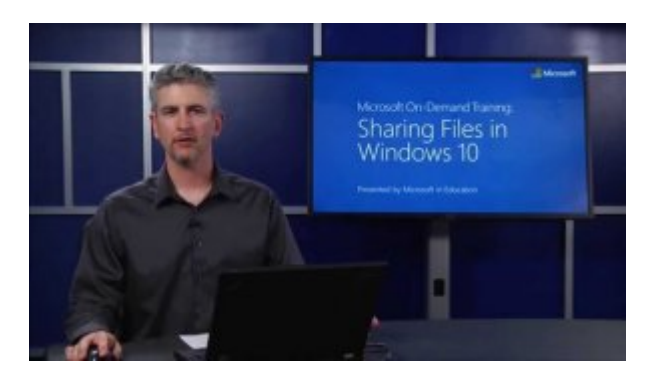

**[آموزش اشتراکگذاری سریع فایلها در ویندوز ۱۰](https://www.shabakeh-mag.com/workshop/4105)**

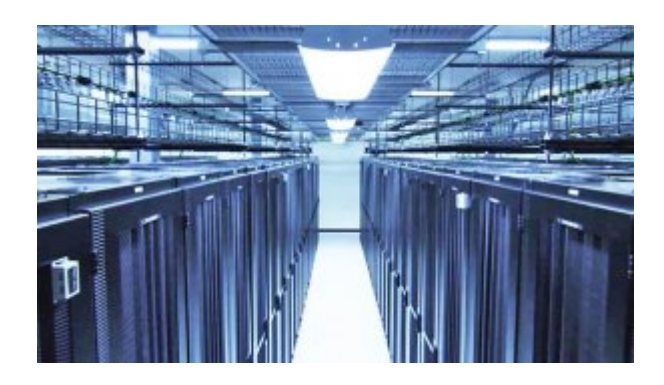

### **[راهنمای خرید سرور برای کسبوکارهای کوچک و متوسط](https://www.shabakeh-mag.com/networking-technology/4091)**

**نویسنده:**  annonno anno **منبع:**  [پیسی مگزین](http://www.pcmag.com/article/347398/how-to-find-accessible-wi-fi-hotspots) **دسته بندی:**  mnnn nonnn [ترفند اندروید](https://www.shabakeh-mag.com/android-tricks) [ترفند اینترنت و وایفای](https://www.shabakeh-mag.com/network-tricks/internet-tricks) **تاریخ انتشار:**  12:30 - 20/06/1395 **برچسب:**   $\overline{\rm iso}$  -  $\overline{\rm minmin}$  -  $\overline{\rm minmin}$  -  $\overline{\rm minmin}$  -  $\overline{\rm minmin}$ 

**نشانی**

https://www.shabakeh-mag.com/mobile-tricks/iphone-tricks/4427/%D8%A8%D9%87%D8%AA%:// D8%B1%DB%8C%D9%86-

%D8%A7%D9%BE%D9%84%DB%8C%DA%A9%DB%8C%D8%B4%D9%86%E2%80%8C%D9%87%D 8%A7%DB%8C-

%D9%88%D8%A7%DB%8C%E2%80%8C%D9%81%D8%A7%DB%8C%E2%80%8C%DB%8C%D8%A 7%D8%A8-%D8%A7%D9%86%D8%AF%D8%B1%D9%88%DB%8C%D8%AF-%D9%88-ios-%D9%84%DB%8C%D9%86%DA%A9-%D8%AF%D8%A7%D9%86%D9%84%D9%88%D8%AF